# **DVI-D EDID Emulator DVI-D EDID Emulator**

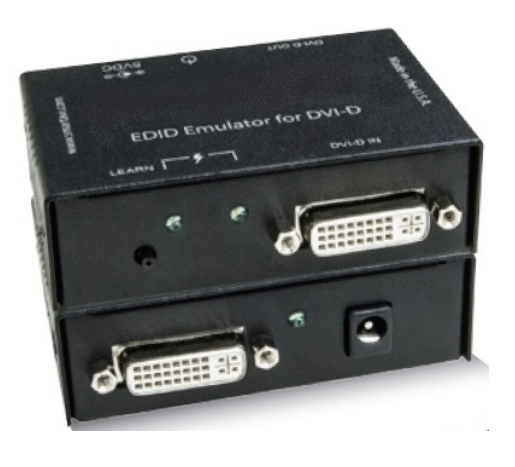

#### **DVI-D EDID Emulator Features . . .**

The *DVI-D EDID Emulator* is designed to resolve DVI video display problems resulting from a temporary loss of Extended Display Identification Data (EDID) information. If a PC is booted or rebooted with the monitor disconnected, then the PC may auto re-configure the monitor to less than optimum performance. If a KVM Switch or KVM Extender is connected between the PC and monitor, then further EDID validation problems may arise.

EDID data transmitted between a host device (graphics card) and a monitor via DDC (Data Display Channel) is vital for a correctly formatted video display. EDID is a data structure provided by a video monitor to describe its characteristics to a graphics card, including video resolution, refresh rate and color depth. Switching, extending or disconnecting and then reconnecting a video monitor may result in the temporary loss of the DDC EDID signal. The result is that the computer or host device is unable to pass a valid display signal to the monitor.

In 'learn' mode, the monitors EDID is memorized in the **DVI-D EDID Emulator**, thus preventing the possibility of blank screens and boot problems as well as resolving the issue of display resolution and color due to the lack of valid EDID information.

# **Single/Multi-Port DVI-D EDID Emulator**

- **► Stores EDID configuration for DVI monitors** up to 1920\*1200/60Hz video resolution.
- Expans the EDID configuration.
- $\triangleright$  Installs in seconds, with easy and compact **design for installation and operation.**
- External power supply, 5V adapter.
- $\triangleright$  Monitor can be disconnected without losing **EDID configuration.**
- $\geq 1$ , 2 and 4-port models available

## **DVI-D EDID Emulator – Product Overview …**

The *DVI-D EDID Emulator* is placed between the incoming video signal from a host device (computer or host video device) and a monitor to facilitate full DDC transparency at all times. Where a KVM Switch or KVM Extender is being used, the location of the **DVI-D EDID Emulator** will depend on the individual configuration or layout of the user's system.

If the KVM Switch does not provide two-way DDC communication, then a *DVI-D EDID Emulator* will need to be placed between the KVM Switch and each connected PC. If a KVM Extender is used, then the **DVI-D EDID Emulator** is normally placed between the host PC and the transmitter device.

The *DVI-D EDID Emulator* has a built-in EDID table. The information in this table may be suitable for use with the connected monitor. If video format problems remain, then the EDID characteristics of the particular monitor can be uploaded to the *DVI-D EDID Emulator*. This is done by connecting the monitor directly to the Emulator, and pressing the "Learn" button. When complete, the **DVI-D** *EDID Emulator* is then connected back into the user system.

The *DVI-D EDID Emulator* allows the user to have best video image setting at all times. The monitor can either use the default EDID table built-in to the **DVI-D EDID Emulator**, or alternatively, the user can upload the specific EDID characteristics of a monitor to the *DVI-D EDID Emulator*.

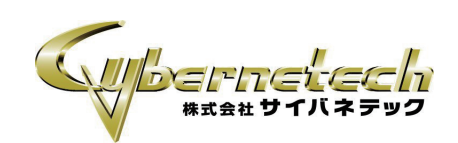

## **Configuration**

The **DVI-D EDID Emulator** is available in 3 models, (1-port, 2-port and 4-port). Each model operates in the same way. The single port model is an ideal troubleshooting tool for single PC/Monitor applications.

The dual and quad port models are used in applications requiring dual/quad DVI display monitors, typically connected to a PC or Video Wall host device with a multiport video graphics card.

The DVI video signal can be transmitted up to 10ft (3.0m) either side of the **DVI-D EDID Emulator**.

**Learn Mode:** Direct connect the *DVI-D* **EDID Emulator** to upload the EDID information from a Monitor into the *DVI-D EDID Emulator.*

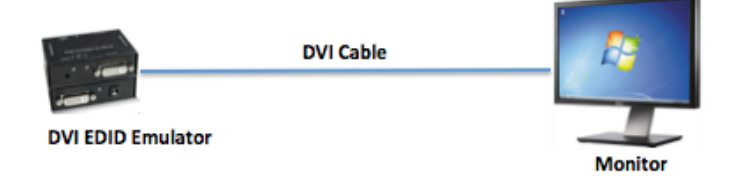

**KVM Switch:** Locate the *DVI-D EDID Emulator* between the PC and KVM Switch. For use where a KVM Switch does not fully support 2-way DDC communications.

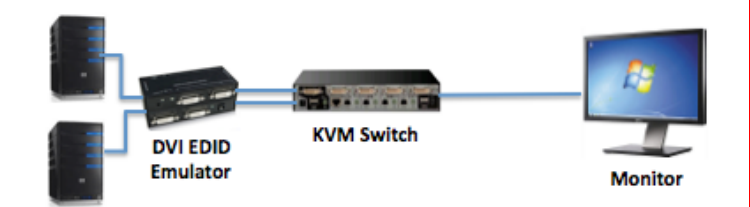

**KVM/Video Extender: The DVI-D EDID Emulator** may be required to force a constant video resolution/refresh rate, where the Extender device does not support 2-way DDC communications, or the combination of a KVM Switch and a KVM Extender blocks end-to-end DDC communication.

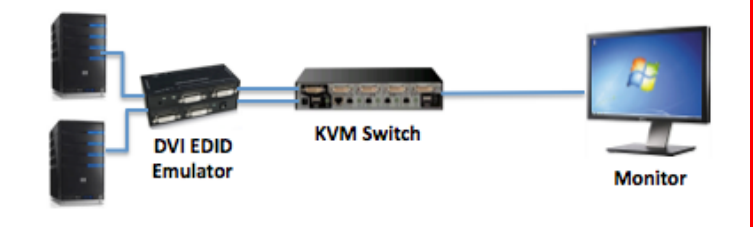

## **Specifications**

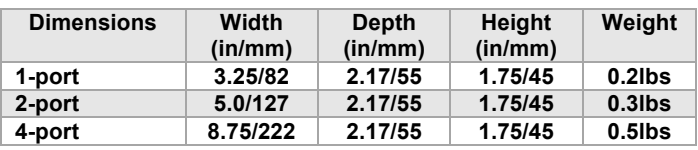

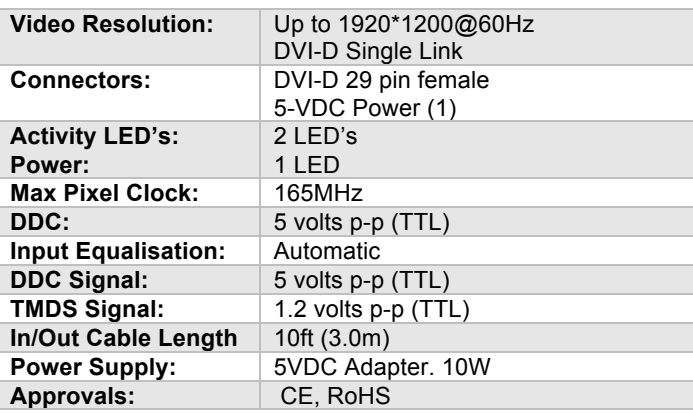

#### **Part Numbers**

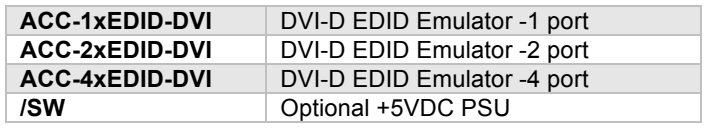

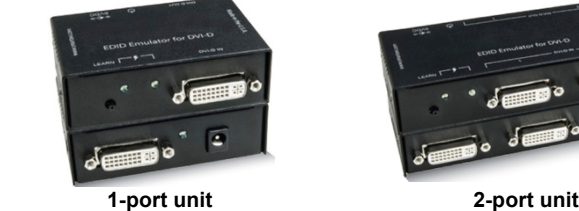

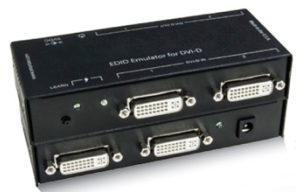

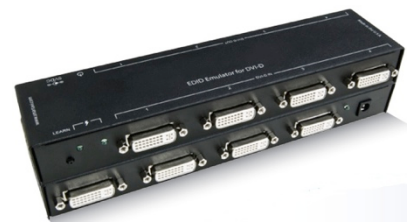

 **4 port unit**

#### **Package Contents**

1\* DVI-D EDID Emulator 1\* PSU 5VDC 1 x Documantation

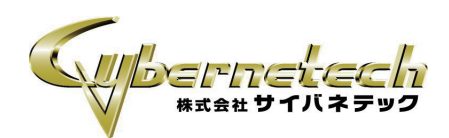